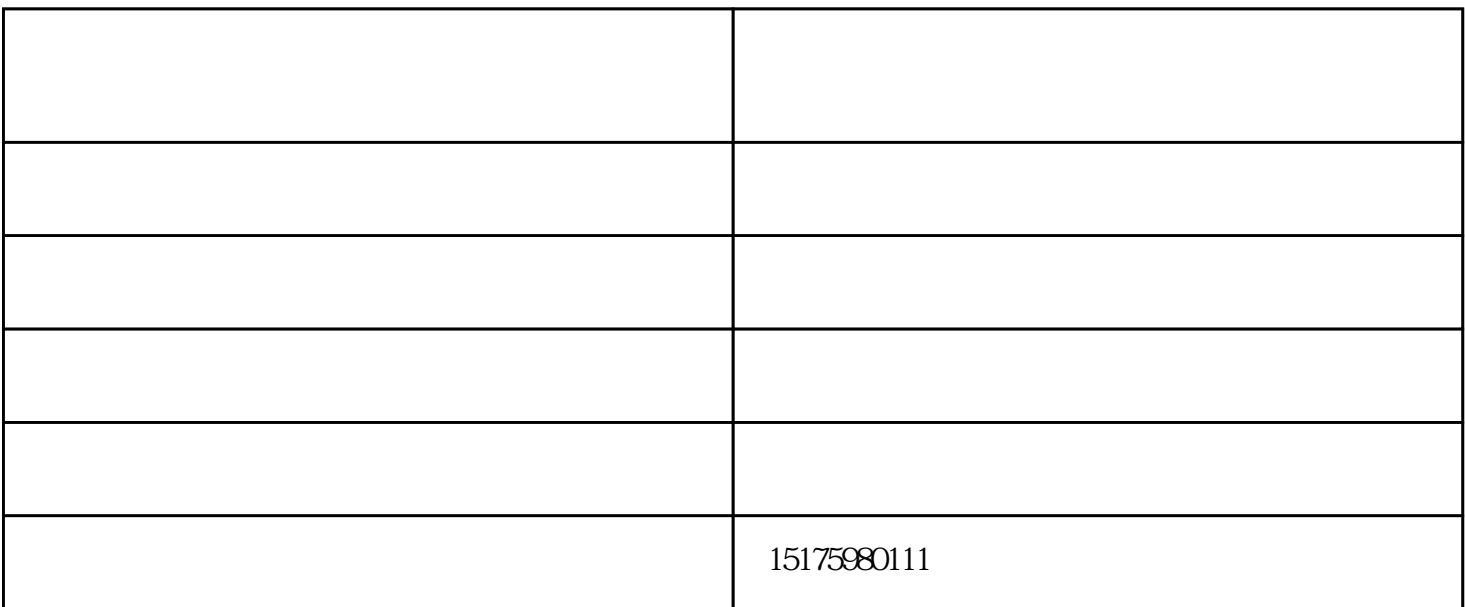

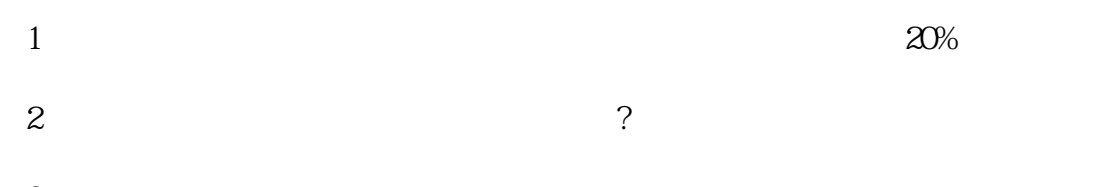

 $3$  $4 \t3$ 

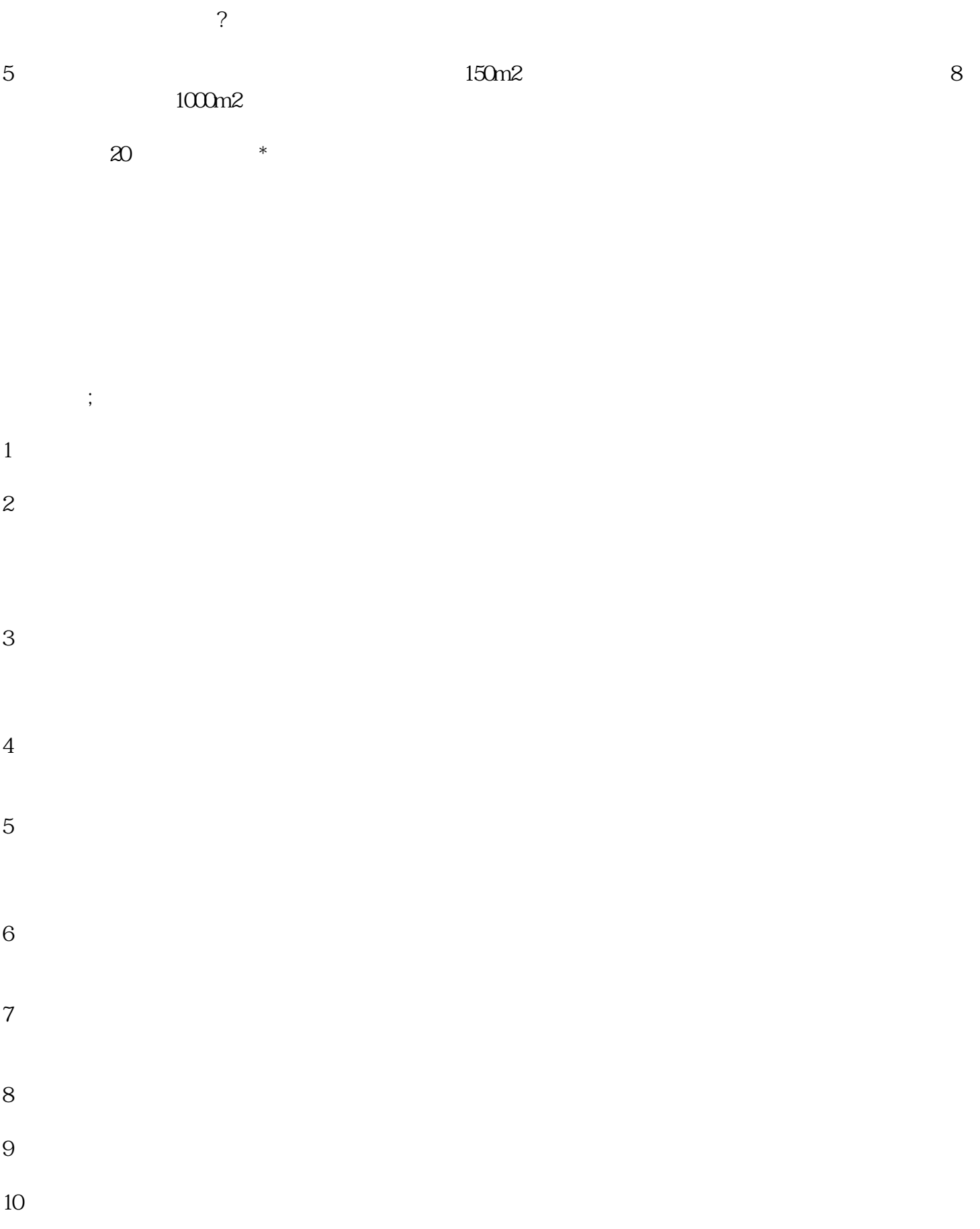

11 and the contract of the set of the set of the set of the set of the set of the set of the set of the set of the set of the set of the set of the set of the set of the set of the set of the set of the set of the set of t

shop1431622647085.1688.com

双鸭山石膏喷涂机-昊鹏机械-培福德石膏喷涂机喷枪由邢台市昊鹏机械设备制造有限公司提供。邢台市